# Contents

| 1.0 FHWA 1391 Instructions for Contractors (FY2022)                                | 2  |
|------------------------------------------------------------------------------------|----|
| 2.0 Log On Information                                                             | 3  |
| 3.0 Contractor Webpage Overview (after successful Log On)                          | 6  |
| 4.0 Help                                                                           | 8  |
| 5.0 Where is My Project?                                                           | 9  |
| 6.1 Prime Contractor – Complete and Submit FHWA 1391 Form                          | 10 |
| 6.2 Prime Contractor – Review / Approve Subcontractor FHWA 1391 Form               | 14 |
| 6.3 Prime Contractor — Review / Reject FHWA 1391 Form                              | 16 |
| <b>7.1 Subcontractor</b> – Complete and Submit FHWA 1391 Form                      | 18 |
| 7.2 Subcontractor – Review / Accept 2 <sup>nd</sup> Tier FHWA 1391 Form            | 25 |
| 7.3 Subcontractor – Review / Reject 2 <sup>nd</sup> Tier Contractor FHWA 1391 Form | 28 |
| 8.0 2 <sup>nd</sup> Tier Contractor – Complete and Submit FHWA 1391 Form           | 30 |

# 1.0 FHWA 1391 Instructions for Contractors (FY2022)

Access the FHWA 1391 submittal from NCDOT's Connect home page – Navigate to Doing Business, Small Business, Equal Opportunity Contractor Compliance Program (EOCCP).

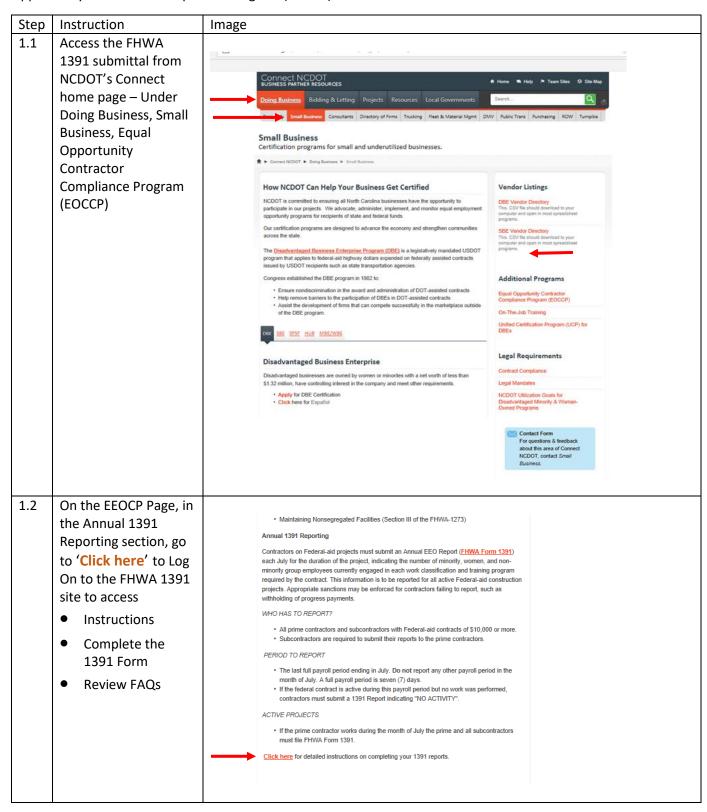

# 2.0 Log On Information

To start, complete the information on the Log On screen.

About your Password and email address . .

- Your company's Password was sent to all contractors who have federal contracts by mid-July.
- Each *company* has their own unique password and should not be shared with other contractors.
- The Email address must be a valid email address as it will receive updates about the FHWA 1391 process.

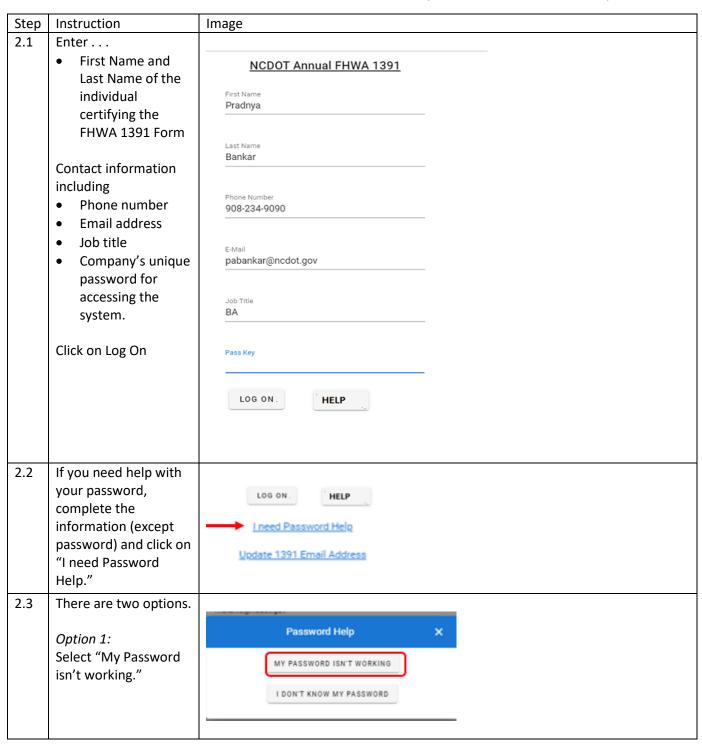

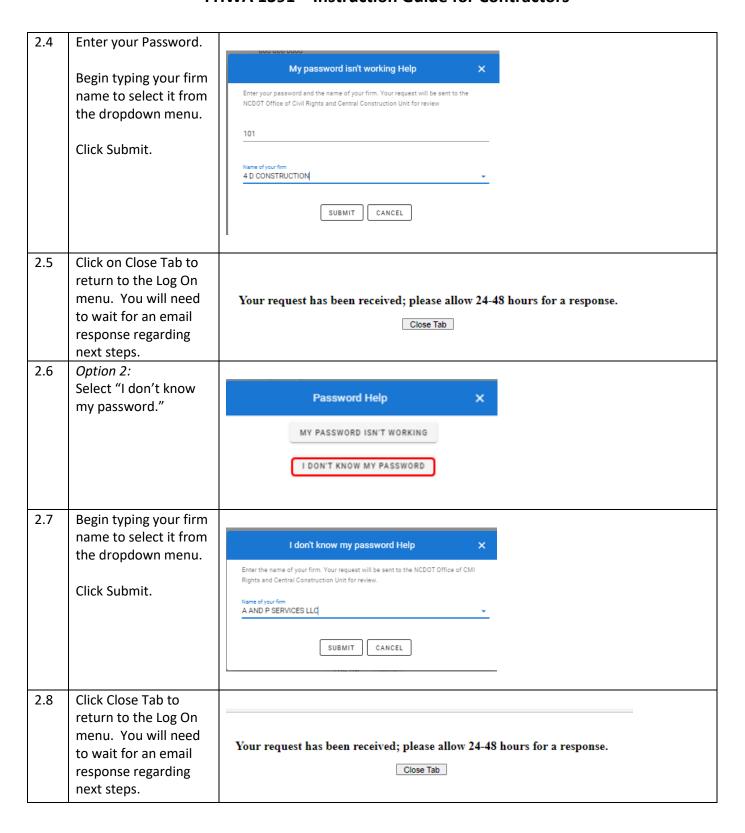

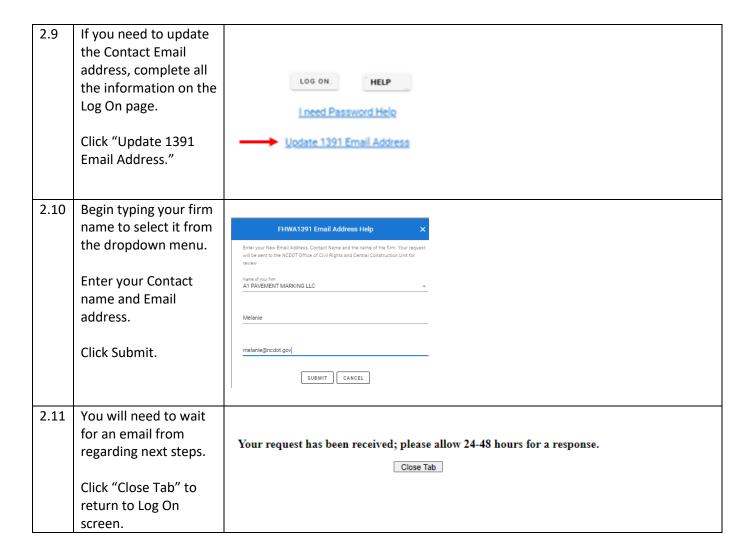

# 3.0 Contractor Webpage Overview (after successful Log On)

Contractor webpage layout described.

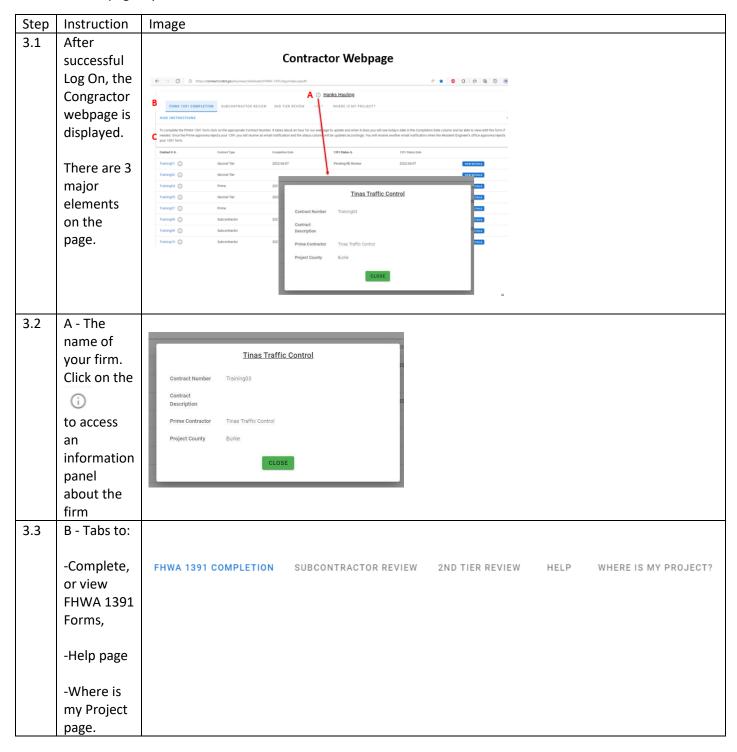

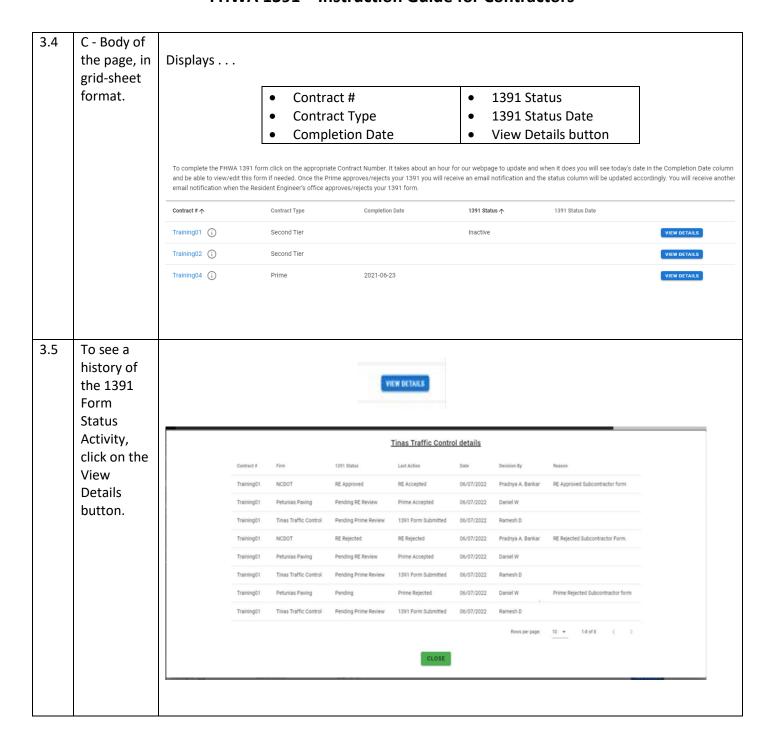

# 4.0 Help

There are two Help buttons available to get additional information to resolve issues.

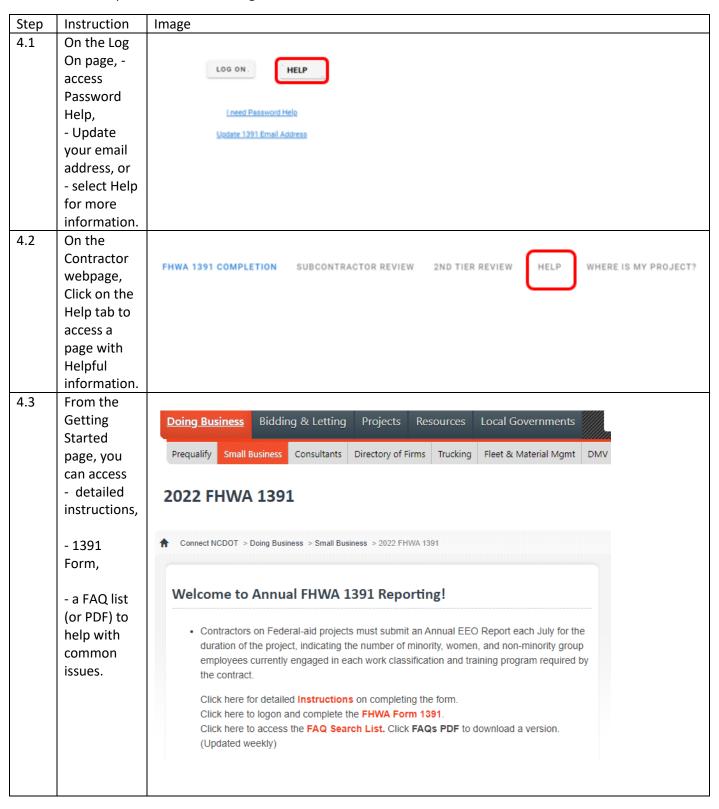

# 5.0 Where is My Project?

Is a project missing from your project list? If so, complete this form and the Office of Civil Rights and Central Construction Unit will review the issue.

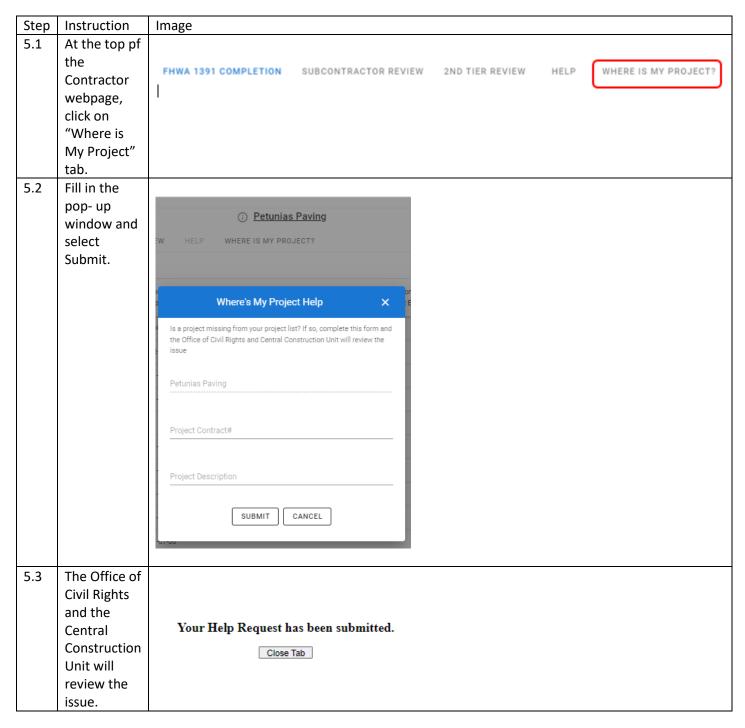

# 6.1 Prime Contractor – Complete and Submit FHWA 1391 Form

The Prime Contractor completes a FHWA 1391 Form for their firm and submit it. The Form moves to Pending RE review. RE will approve or reject the Prime Contractor Form from the RE Dashboard.

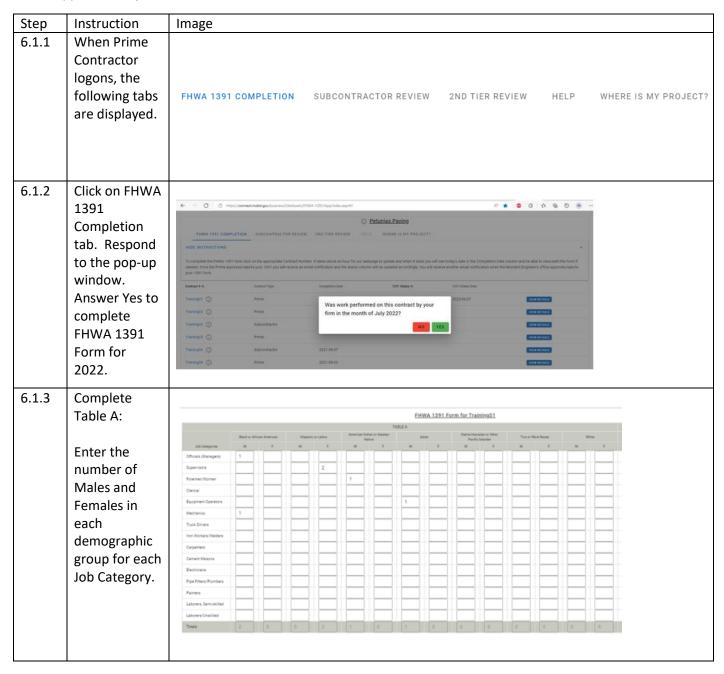

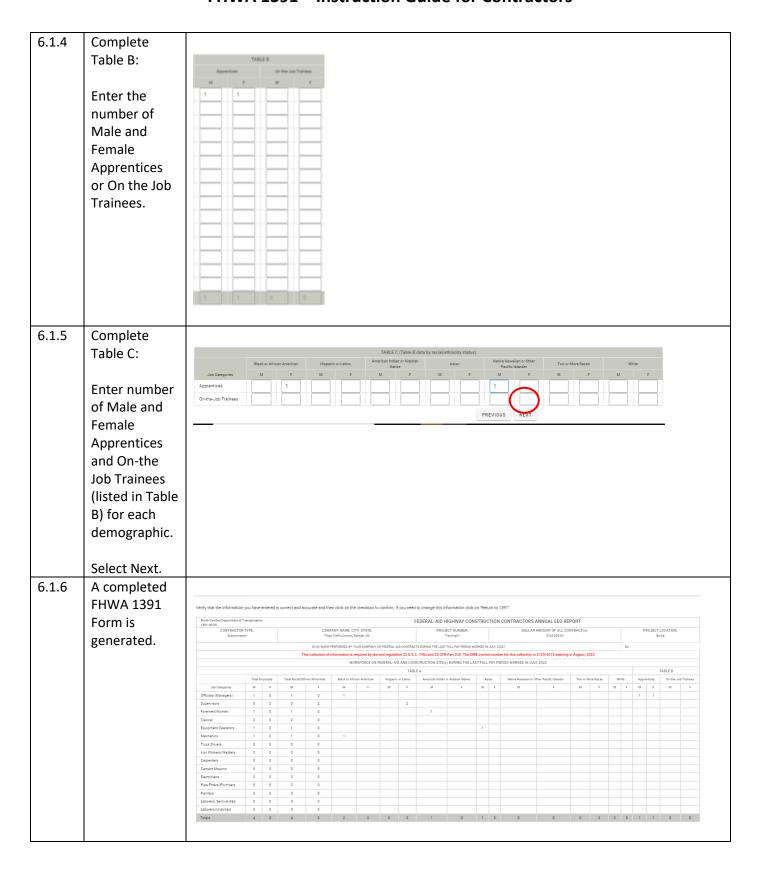

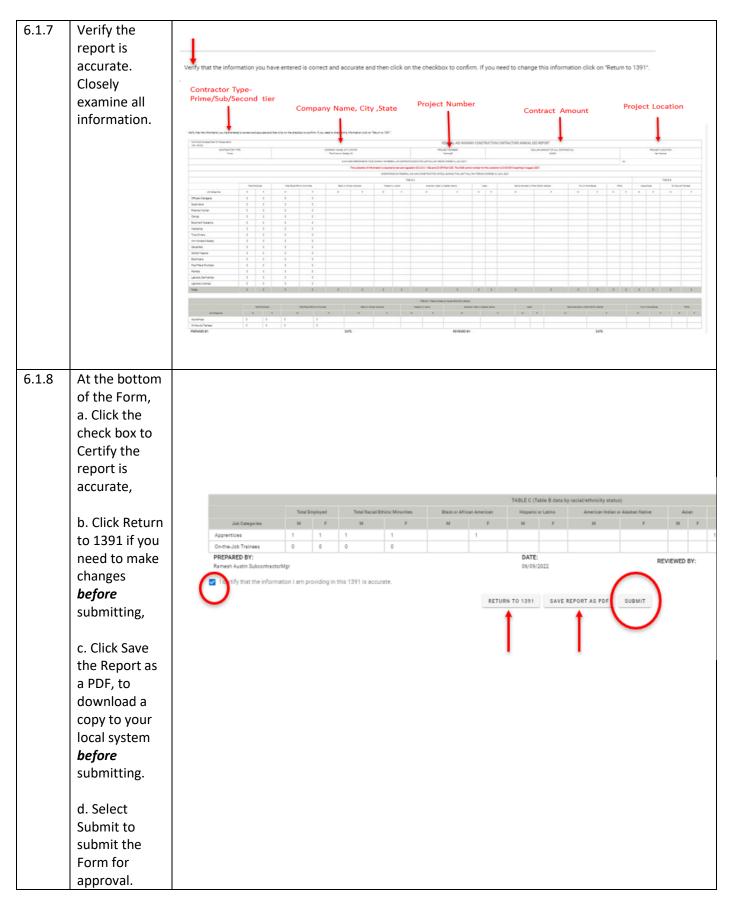

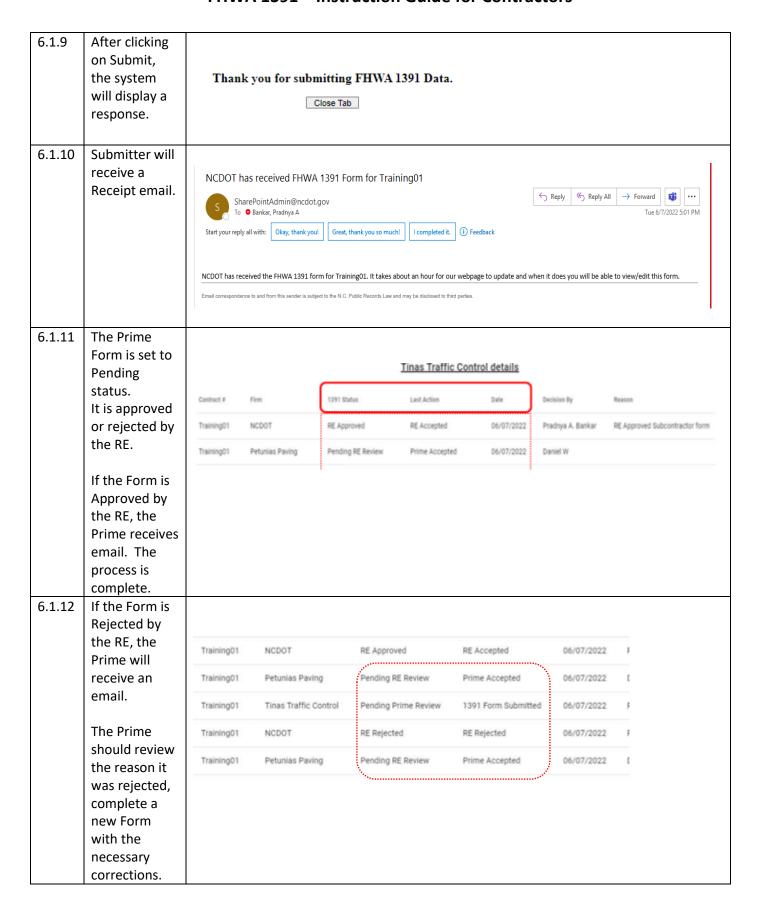

# 6.2 Prime Contractor – Review / Approve Subcontractor FHWA 1391 Form

The Prime Contractor will review Subcontractor Forms and approve or reject.

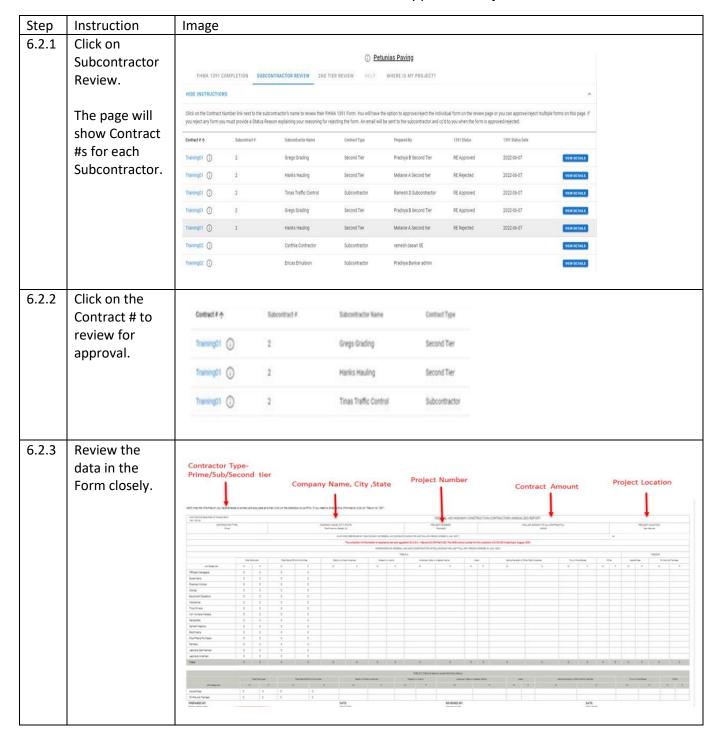

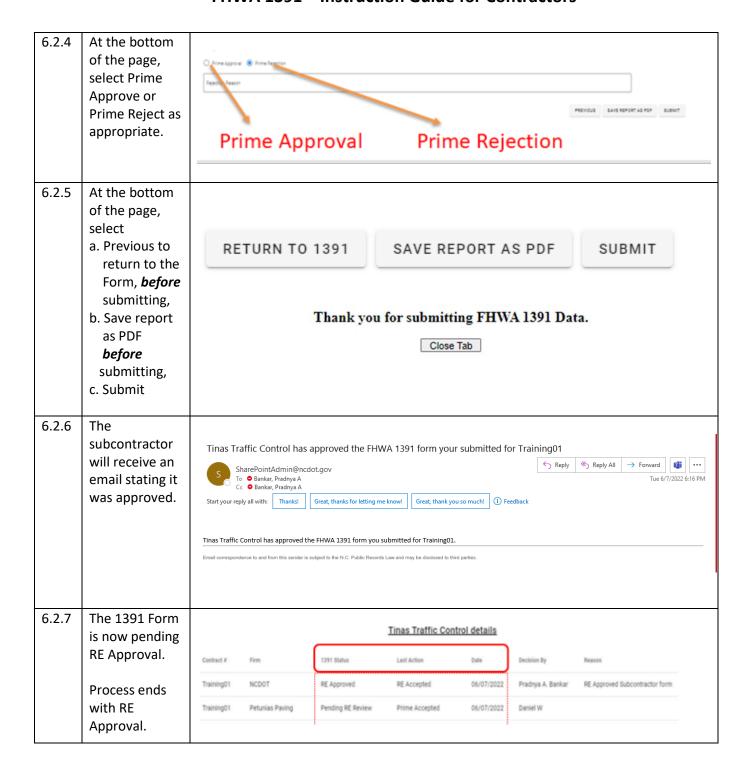

# 6.3 Prime Contractor – Review / Reject FHWA 1391 Form

The Prime Contractor may reject a Subcontractor (or  $2^{nd}$  Tier Contractor) Form. If rejected, the Subcontractor (or  $2^{nd}$  Tier Contractor) will submit a new Form, which will restart the approval process.

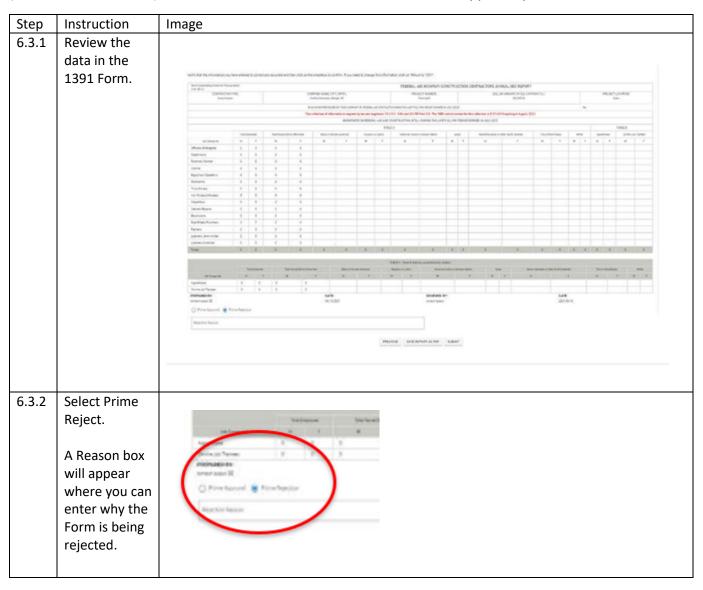

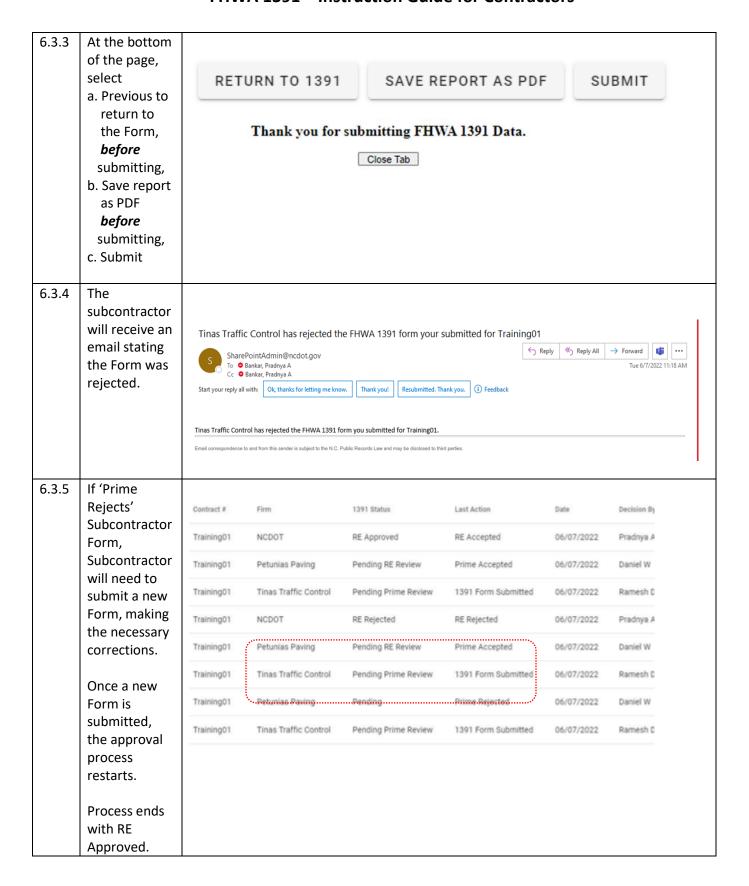

# 7.1 Subcontractor – Complete and Submit FHWA 1391 Form

The Subcontractor completes a FHWA 1391 Form for their firm and submit it. The Form moves to Pending Prime review. The Prime will Approve or Reject the Subcontractor Form.

If Prime Approves, the Form moves to Pending RE Review. The RE will Approve or Reject the Form.

If RE Approves the Form, the process is complete.

If Prime Contractor or RE Rejects the Form, the subcontractor will submit a new Form, with necessary corrections, based on reason for the Rejection. The approval cycle restarts.

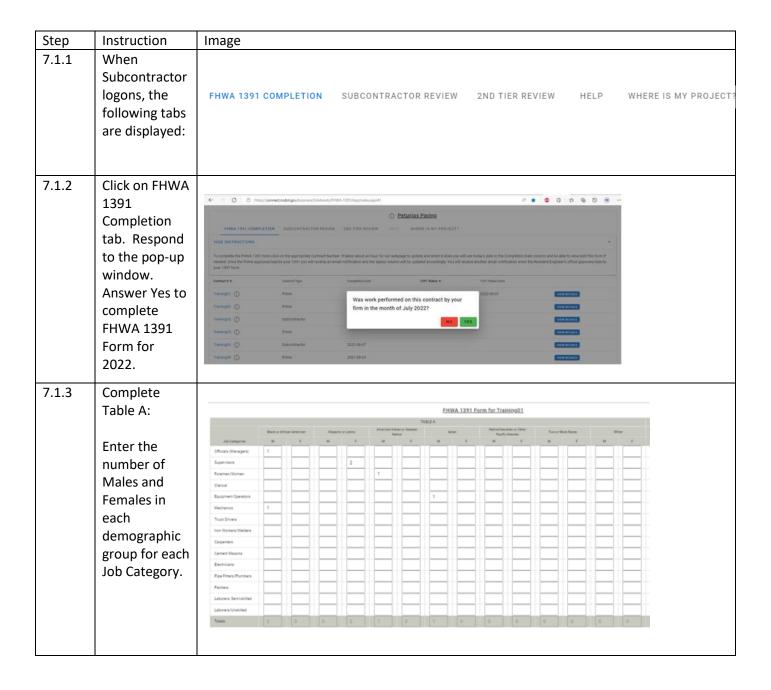

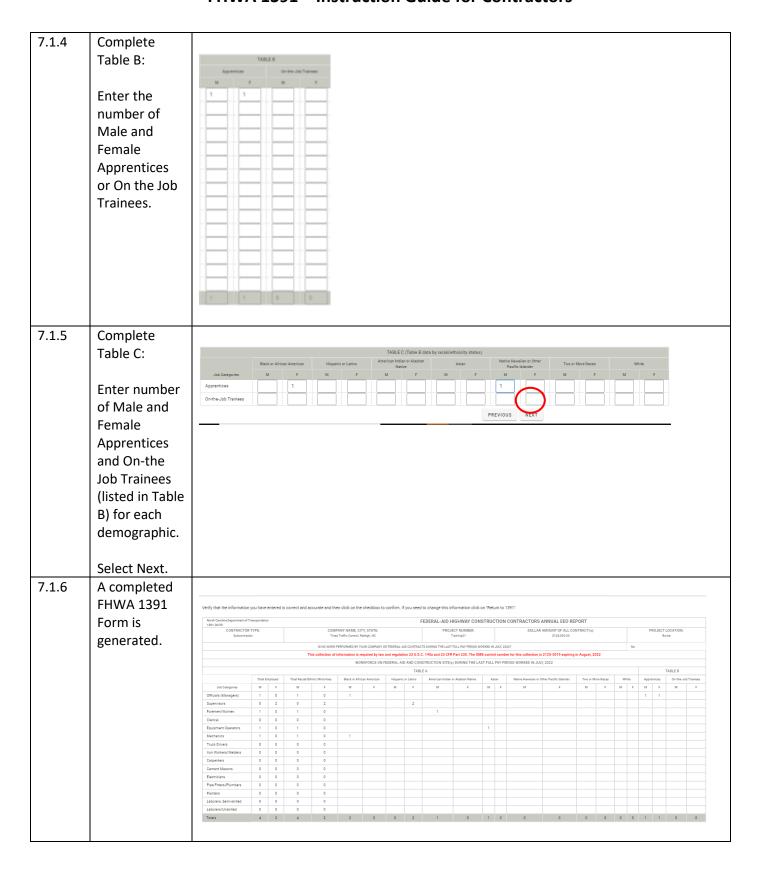

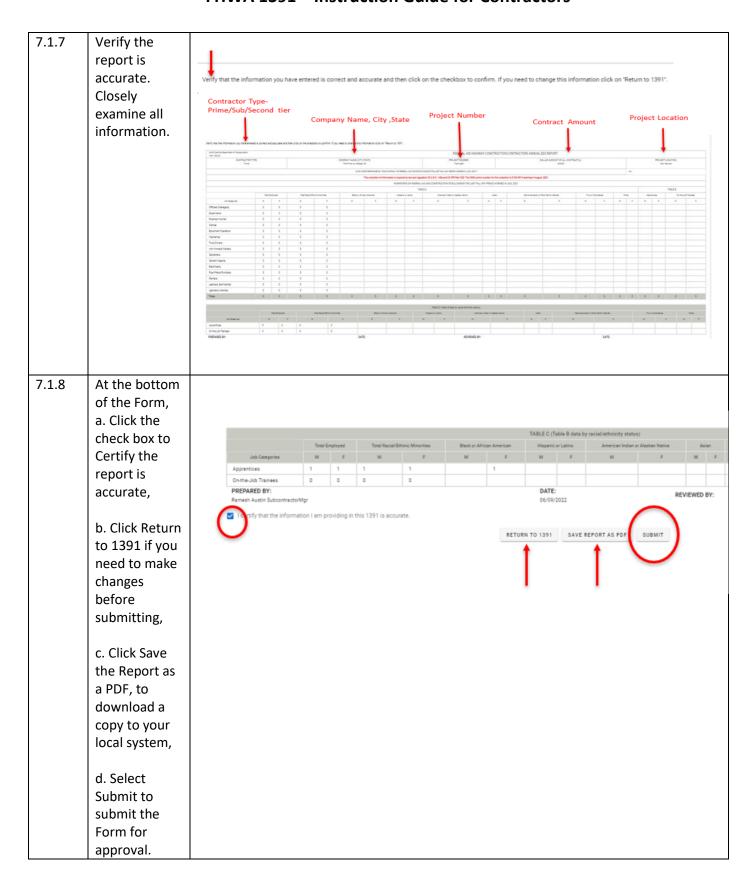

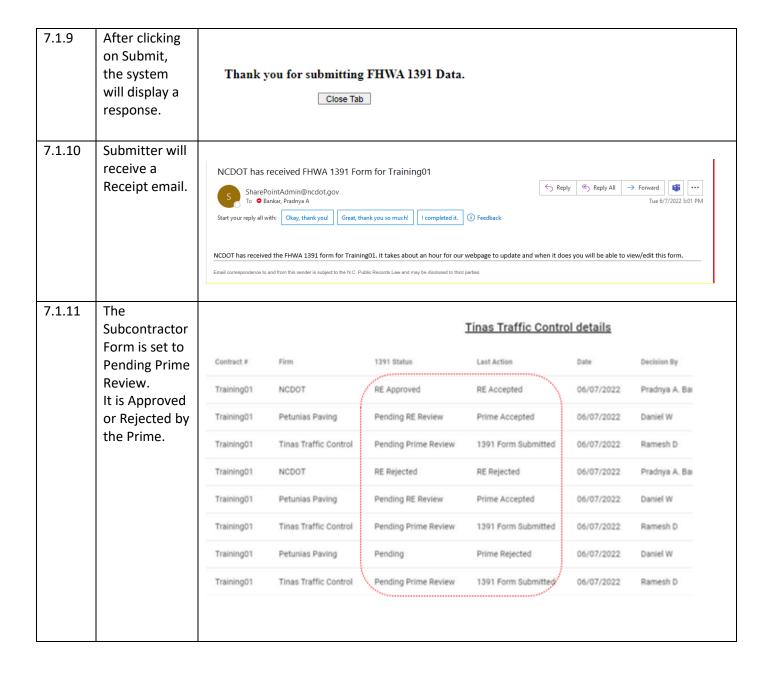

| 7.1.12 | If the Form is Approved by the Prime, |                                  |                                                             | :                                                                       | Tinas Traffic Contro                                             | l details                                            |                                           |  |  |
|--------|---------------------------------------|----------------------------------|-------------------------------------------------------------|-------------------------------------------------------------------------|------------------------------------------------------------------|------------------------------------------------------|-------------------------------------------|--|--|
|        | subcontractor                         | Contract #                       | Firm                                                        | 1391 Status                                                             | Last Action                                                      | Date                                                 | Decision By                               |  |  |
|        | receives<br>email. The                | Training01                       | NCDOT                                                       | RE Approved                                                             | RE Accepted                                                      | 06/07/2022                                           | Pradnya A. Bai                            |  |  |
|        | Form is now                           | Training01                       | Petunias Paving                                             | Pending RE Review                                                       | Prime Accepted                                                   | 06/07/2022                                           | Daniel W                                  |  |  |
|        | Pending RE<br>Review.                 | Training01                       | Tinas Traffic Control                                       | Pending Prime Review                                                    | 1391 Form Submitted                                              | 06/07/2022                                           | Ramesh D                                  |  |  |
|        | Nevicu.                               | Training01                       | NCDOT                                                       | RE Rejected                                                             | RE Rejected                                                      | 06/07/2022                                           | Pradnya A. Bai                            |  |  |
|        |                                       | Training01                       | Petunias Paving                                             | Pending RE Review                                                       | Prime Accepted                                                   | 06/07/2022                                           | Daniel W                                  |  |  |
|        |                                       | Training01                       | Tinas Traffic Control                                       | Pending Prime Review                                                    | 1391 Form Submitted                                              | 06/07/2022                                           | Ramesh D                                  |  |  |
|        |                                       | Training01                       | Petunias Paving                                             | Pending                                                                 | Prime Rejected                                                   | 06/07/2022                                           | Daniel W                                  |  |  |
|        |                                       | Training01                       | Tinas Traffic Control                                       | Pending Prime Review                                                    | 1391 Form Submitted                                              | 06/07/2022                                           | Ramesh D                                  |  |  |
| 7.1.13 | If the Form is<br>Approved by         | Tinas Traffic Control details    |                                                             |                                                                         |                                                                  |                                                      |                                           |  |  |
|        | the RE, the<br>Form status            | Contract #                       | Firm                                                        | 1391 Status                                                             | Last Action                                                      | Date                                                 | Decision By                               |  |  |
|        | changes to RE                         | Training01                       |                                                             |                                                                         |                                                                  |                                                      |                                           |  |  |
|        | Approved.                             |                                  | NCDOT                                                       | RE Approved                                                             | RE Accepted                                                      | 06/07/2022                                           | Pradnya A. Bai                            |  |  |
|        | Approved.                             | Training01                       | NCDOT  Petunias Paving                                      | RE Approved Pending RE Review                                           | RE Accepted  Prime Accepted                                      | 06/07/2022                                           | Pradnya A. Bai<br>Daniel W                |  |  |
|        | Subcontractor                         | Training01 Training01            |                                                             |                                                                         |                                                                  |                                                      |                                           |  |  |
|        |                                       |                                  | Petunias Paving                                             | Pending RE Review                                                       | Prime Accepted                                                   | 06/07/2022                                           | Daniel W                                  |  |  |
|        | Subcontractor receives email.         | Training01                       | Petunias Paving Tinas Traffic Control                       | Pending RE Review  Pending Prime Review                                 | Prime Accepted 1391 Form Submitted                               | 06/07/2022                                           | Daniel W<br>Ramesh D                      |  |  |
|        | Subcontractor receives                | Training01                       | Petunias Paving Tinas Traffic Control NCDOT                 | Pending RE Review  Pending Prime Review  RE Rejected                    | Prime Accepted  1391 Form Submitted  RE Rejected                 | 06/07/2022<br>06/07/2022<br>06/07/2022               | Daniel W  Ramesh D  Pradnya A. Bai        |  |  |
|        | Subcontractor receives email.         | Training01 Training01 Training01 | Petunias Paving Tinas Traffic Control NCDOT Petunias Paving | Pending RE Review  Pending Prime Review  RE Rejected  Pending RE Review | Prime Accepted  1391 Form Submitted  RE Rejected  Prime Accepted | 06/07/2022<br>06/07/2022<br>06/07/2022<br>06/07/2022 | Daniel W Ramesh D Pradnya A. Bai Daniel W |  |  |

| 7.1.14 | If the Form is<br>Rejected by<br>the Prime, |            |                       |                      | Tinas Traffic Contro | ol details |                |
|--------|---------------------------------------------|------------|-----------------------|----------------------|----------------------|------------|----------------|
|        | Subcontractor                               | Contract # | Firm                  | 1391 Status          | Last Action          | Date       | Decision By    |
|        | receives<br>email.                          | Training01 | NCDOT                 | RE Approved          | RE Accepted          | 06/07/2022 | Pradnya A. Bai |
|        | eman.                                       | Training01 | Petunias Paving       | Pending RE Review    | Prime Accepted       | 06/07/2022 | Daniel W       |
|        |                                             | Training01 | Tinas Traffic Control | Pending Prime Review | 1391 Form Submitted  | 06/07/2022 | Ramesh D       |
|        |                                             | Training01 | NCDOT                 | RE Rejected          | RE Rejected          | 06/07/2022 | Pradnya A. Bar |
|        |                                             | Training01 | Petunias Paving       | Pending RE Review    | Prime Accepted       | 06/07/2022 | Daniel W       |
|        |                                             | Training01 | Tinas Traffic Control | Pending Prime Review | 1391 Form Submitted  | 06/07/2022 | Ramesh D       |
|        |                                             | Training01 | Petunias Paving       | Pending              | Prime Rejected       | 06/07/2022 | Daniel W       |
|        |                                             | Training01 | Tinas Traffic Control | Pending Prime Review | 1391 Form Submitted  | 06/07/2022 | Ramesh D       |
| 7.1.15 | The subcontractor submits a new             |            |                       |                      | Tinas Traffic Contro | ol details |                |
|        | Form with                                   | Contract # | Firm                  | 1391 Status          | Last Action          | Date       | Decision By    |
|        | corrections. Approval cycle                 | Training01 | NCDOT                 | RE Approved          | RE Accepted          | 06/07/2022 | Pradnya A. Bai |
|        | restarts.                                   | Training01 | Petunias Paving       | Pending RE Review    | Prime Accepted       | 06/07/2022 | Daniel W       |
|        |                                             | Training01 | Tinas Traffic Control | Pending Prime Review | 1391 Form Submitted  | 06/07/2022 | Ramesh D       |
|        |                                             | Training01 | NCDOT                 | RE Rejected          | RE Rejected          | 06/07/2022 | Pradnya A. Bai |
|        |                                             | Training01 | Petunias Paving       | Pending RE Review    | Prime Accepted       | 06/07/2022 | Daniel W       |
|        |                                             | Training01 | Tinas Traffic Control | Pending Prime Review | 1391 Form Submitted  | 06/07/2022 | Ramesh D       |
|        |                                             | Training01 | Petunias Paving       | Pending              | Prime Rejected       | 06/07/2022 | Daniel W       |
|        |                                             |            |                       | Pending Prime Review |                      |            | Ramesh D       |

| 7.1.16 | If the Form is<br>Rejected by<br>the RE,  |            |                       | :                    | Tinas Traffic Contro | ol details |                |
|--------|-------------------------------------------|------------|-----------------------|----------------------|----------------------|------------|----------------|
|        | Subcontractor                             | Contract # | Firm                  | 1391 Status          | Last Action          | Date       | Decision By    |
|        | receives<br>email.                        | Training01 | NCDOT                 | RE Approved          | RE Accepted          | 06/07/2022 | Pradnya A. Bai |
|        | Th                                        | Training01 | Petunias Paving       | Pending RE Review    | Prime Accepted       | 06/07/2022 | Daniel W       |
|        | The subcontractor submits a new Form with | Training01 | Tinas Traffic Control | Pending Prime Review | 1391 Form Submitted  | 06/07/2022 | Ramesh D       |
|        |                                           | Training01 | NCDOT                 | RE Rejected          | RE Rejected          | 06/07/2022 | Pradnya A. Bai |
|        | corrections.                              | Training01 | Petunias Paving       | Pending RE Review    | Prime Accepted       | 06/07/2022 | Daniel W       |
|        | Approval cycle restarts with              | Training01 | Tinas Traffic Control | Pending Prime Review | 1391 Form Submitted  | 06/07/2022 | Ramesh D       |
|        | Form status                               | Training01 | Petunias Paving       | Pending              | Prime Rejected       | 06/07/2022 | Daniel W       |
|        | set to Pending<br>Prime Review.           | Training01 | Tinas Traffic Control | Pending Prime Review | 1391 Form Submitted  | 06/07/2022 | Ramesh D       |
|        | Process ends<br>with RE<br>Approved.      |            |                       |                      |                      |            |                |

# 7.2 Subcontractor – Review / Accept 2<sup>nd</sup> Tier FHWA 1391 Form

The Subcontractor will review and accept or reject 2<sup>nd</sup> Tier Contractor 1391 Form.

| Step  | Instruction                          | Image                                                                                                    |                                                                                                    |                                                                                                    |                                                                                                    |                                                                       |                                                                                                    |                                                                                                    |                                                                                                    |                                                                                                    |               |         |                                                                                                    |
|-------|--------------------------------------|----------------------------------------------------------------------------------------------------|----------------------------------------------------------------------------------------------------|----------------------------------------------------------------------------------------------------|----------------------------------------------------------------------------------------------------|-----------------------------------------------------------------------|----------------------------------------------------------------------------------------------------|----------------------------------------------------------------------------------------------------|----------------------------------------------------------------------------------------------------|----------------------------------------------------------------------------------------------------|---------------|---------|----------------------------------------------------------------------------------------------------|
| 7.2.1 | Click on 2 <sup>nd</sup>             |                                                                                                    |                                                                                                    |                                                                                                    |                                                                                                    |                                                                       |                                                                                                    |                                                                                                    |                                                                                                    |                                                                                                    |               |         |                                                                                                    |
|       | Tier Review.                         |                                                                                                    |                                                                                                    |                                                                                                    |                                                                                                    | ① Petur                                                               | nias Paving                                                                                                    |                                                                                                    |                                                                                                    |                                                                                                    |               |         |                                                                                                    |
|       |                                      | FHWA 1391                                                                                                    | OMPLETION S                                                                                                    | UBCONTRACTOR                                                                                                    | REVIEW 2ND T                                                                                                    | TIER REVIEW HELP                                                      | WHERE IS MY PROJECT                                                                                                    | 7                                                                                                    |                                                                                                    |                                                                                                    |               |         |                                                                                                    |
|       | The page will                        | HIDE INSTRUCTIO                                                                                                    | NS                                                                                                    |                                                                                                    |                                                                                                    |                                                                       |                                                                                                    |                                                                                                    |                                                                                                    |                                                                                                    |               | ^       |                                                                                                    |
|       | show Contract                        |                                                                                                    |                                                                                                    |                                                                                                    |                                                                                                    | HWA 1391 Form. You will have the rejecting the form. An email will be |                                                                                                    |                                                                                                    |                                                                                                    | ove/reject multiple for                                                                                                    | ms on this pa | ege. If |                                                                                                    |
|       | #s for 2 <sup>nd</sup> Tier          | Contract ₹ ₼                                                                                                    | Subcontract #                                                                                                    | Subco                                                                                                    | intractor Name                                                                                                    | Contract Type                                                         | Prepared By                                                                                                    | 1391 Status                                                                                                    | 1391 Status                                                                                                    | Date                                                                                                    |               |         |                                                                                                    |
|       | Contractors.                         | Training01 ①                                                                                                    | 2                                                                                                    | Greg                                                                                                    | s Grading                                                                                                    | Second Tier                                                           | Pradnya B Second Tier                                                                                                    | RE Approved                                                                                                    | 2022-06-07                                                                                                    |                                                                                                    | VIEW DETA     | MLS     |                                                                                                    |
|       |                                      | Training01 🕠                                                                                                    | 2                                                                                                    | Hank                                                                                                    | s Hauling                                                                                                    | Second Tier                                                           | Melanie A Second tier                                                                                                    | RE Rejected                                                                                                    | 2022-06-07                                                                                                    |                                                                                                    | VIEW DETA     | MLS     |                                                                                                    |
|       |                                      | Training01 (i)                                                                                                    | 2                                                                                                    | Tinas                                                                                                    | Traffic Control                                                                                                    | Subcontractor                                                         | Ramesh D Subcontract                                                                                                    | or RE Approved                                                                                                    | 2022-06-07                                                                                                    |                                                                                                    | VIEW DETA     | MLS     |                                                                                                    |
|       |                                      | Training01 ①                                                                                                    | 2                                                                                                    | Greg                                                                                                    | s Grading                                                                                                    | Second Tier                                                           | Pradnya B Second Tier                                                                                                    | RE Approved                                                                                                    | 2022-06-07                                                                                                    |                                                                                                    | VIEW DETA     | MLS     |                                                                                                    |
|       |                                      | Training01 ①                                                                                                    | 2                                                                                                    | Hank                                                                                                    | s Hauling                                                                                                    | Second Tier                                                           | Melanie A Second tier                                                                                                    | RE Rejected                                                                                                    | 2022-06-07                                                                                                    |                                                                                                    | VIEW DETA     | MLS     |                                                                                                    |
|       |                                      | Training02 ①                                                                                                    |                                                                                                    | Cynth                                                                                                    | nia Contractor                                                                                                    | Subcontractor                                                         | ramesh dasari SE                                                                                                    |                                                                                                    |                                                                                                    |                                                                                                    | VIEW DETA     | MLS     |                                                                                                    |
|       |                                      | Training02 ①                                                                                                    |                                                                                                    | Erica                                                                                                    | s Emulsion                                                                                                    | Subcontractor                                                         | Pradnya Bankar admin                                                                                                    |                                                                                                    |                                                                                                    |                                                                                                    | VIEW DETA     | MILE    |                                                                                                    |
| 7.2.2 | Click on the                         |                                                                                                    |                                                                                                    |                                                                                                    |                                                                                                    |                                                                       |                                                                                                    |                                                                                                    |                                                                                                    |                                                                                                    |               |         |                                                                                                    |
|       | Contract # to                        | Contract # 4                                                                                                    | 0                                                                                                    | Subcontract                                                                                                    | ř.                                                                                                    | Subcontractor Name                                                    | Cor                                                                                                    | dract Type                                                                                                    |                                                                                                    |                                                                                                    |               |         |                                                                                                    |
|       | review for approval.                 | Training01                                                                                                    | 0                                                                                                    | 2                                                                                                    |                                                                                                    | Gregs Grading                                                         | Se                                                                                                    | cond Tier                                                                                                    |                                                                                                    |                                                                                                    |               |         |                                                                                                    |
|       |                                      | Training01                                                                                                    | 0                                                                                                    | 2                                                                                                    |                                                                                                    | Hanks Hauling                                                         | Se                                                                                                    | cond Tier                                                                                                    |                                                                                                    |                                                                                                    |               |         |                                                                                                    |
|       |                                      | Training01                                                                                                    | 0                                                                                                    | 2                                                                                                    |                                                                                                    | Tinas Traffic Contro                                                  | s,                                                                                                    | bcontractor                                                                                                    |                                                                                                    |                                                                                                    |               |         |                                                                                                    |
| 7.2.3 | Review the data in the Form closely. | Services of the services of the services of th | Stranger Stranger Str | Section   Section   Sect | To the state of the state of th |                                                                       | PERSONAL PROPERTY OF THE PERSONAL PROPERTY OF THE PERSONAL PROPERTY OF | AE RECHREN CORETY ACT (CYT NAME)  AND AND AND AND AND AND AND AND AND AND                                                                                                    | A STATE OF THE STATE OF THE STATE OF THE STATE OF THE STATE OF THE STATE OF THE STATE OF THE STATE OF THE STATE OF THE STATE OF THE STATE OF THE STATE OF THE STATE OF THE STATE OF THE STATE OF THE STATE OF THE STATE OF T | Acceptance of the control of the control of the con |               | -       | <br>9033<br>(2004) (3004)<br>(4004) (3004)<br>(4004) (4004)<br>(4004) (4004)<br>(4004)<br>(400 |
|       |                                      | 4(45)                                                                                                    | Nace                                                                                                    |                                                                                                    |                                                                                                    |                                                                       | PROFINE MICH                                                                                                    | 12 Table 40 Table 15 All 18 All 18 Al |                                                                                                    |                                                                                                    |               |         |                                                                                                    |
|       |                                      |                                                                                                    |                                                                                                    |                                                                                                    |                                                                                                    |                                                                       |                                                                                                    |                                                                                                    |                                                                                                    |                                                                                                    |               |         |                                                                                                    |

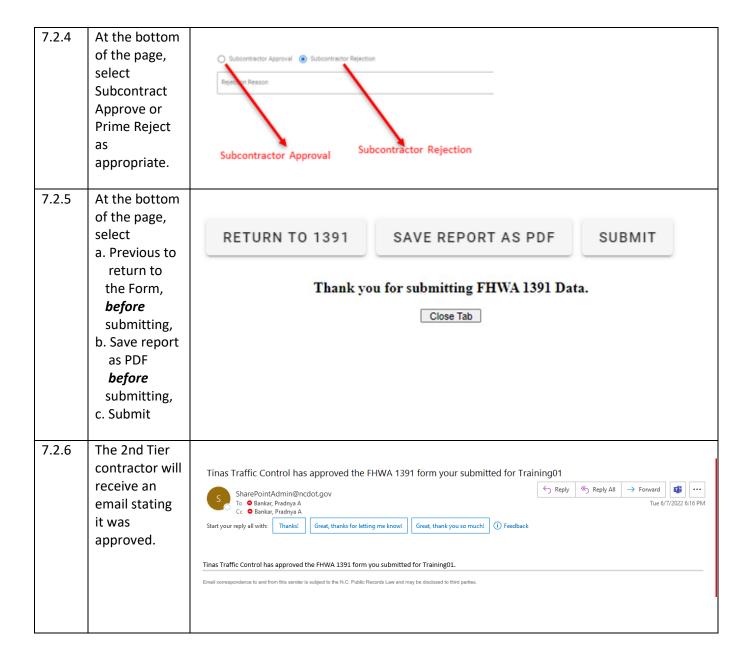

| 7.2.7 | The 1391 Form is now pending Prime approval. If the Form is Approved by the Prime, 2 <sup>nd</sup>   |            |                       | G                            | <u>regs Grading details</u> |            |                |
|-------|----------------------------------------------------------------------------------------------------|------------|-----------------------|------------------------------|-----------------------------|------------|----------------|
|       | Tier<br>Contractor                                                                                   | Contract # | Firm                  | /1391 Status                 | Last Action                 | Date       | Decision By    |
|       | receives                                                                                             | Training01 | NCDOT                 | RE Approved                  | RE Accepted                 | 06/07/2022 | Pradnya A. Bar |
|       | email. The<br>Form is now                                                                            | Training01 | Petunias Paving       | Pending RE Review            | Prime Accepted              | 06/07/2022 | test test      |
|       | Pending RE<br>Review.                                                                                | Training01 | Tinas Traffic Control | Pending Prime Review         | Subcontractor Accepted      | 06/07/2022 | Ramesh D       |
|       |                                                                                                    | Training01 | Gregs Grading         | Pending Subcontractor Review | 1391 Form Submitted         | 06/07/2022 | Pradnya B      |
|       | If the Form is<br>Approved by<br>the RE, 2 <sup>nd</sup><br>Tier<br>Contractor<br>receives<br>email. |            |                       |                              |                             |            |                |
|       | Form status changes to RE Approved. Process is complete.                                             |            |                       |                              |                             |            |                |

# 7.3 Subcontractor – Review / Reject 2<sup>nd</sup> Tier Contractor FHWA 1391 Form

The Subcontractor may reject a 2<sup>nd</sup> Tier contractor Form. If rejected, the 2<sup>nd</sup> Tier Contractor will submit a new Form, which will restart the approval process.

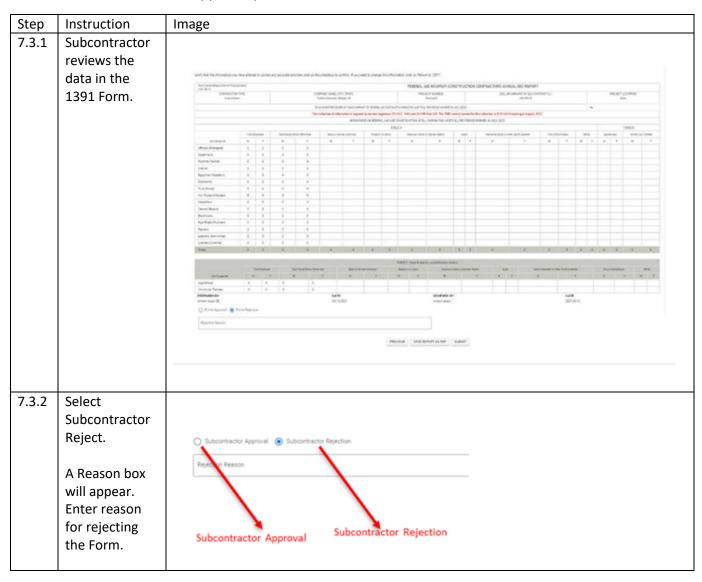

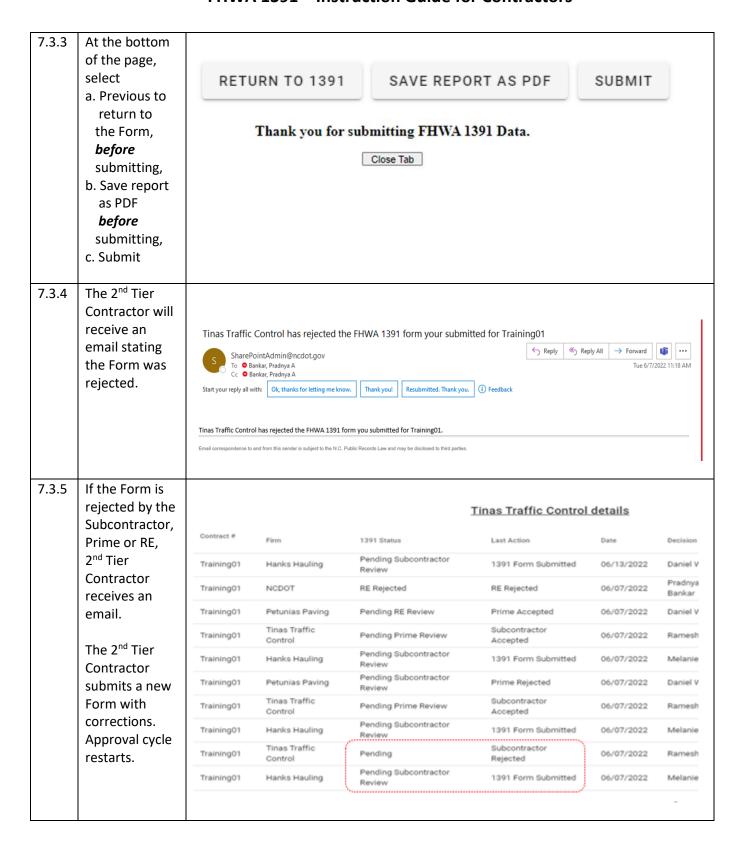

# 8.0 2<sup>nd</sup> Tier Contractor – Complete and Submit FHWA 1391 Form

The 2<sup>nd</sup> Tier Contractor completes a FHWA 1391 Form for their firm and submit it.

The Form moves to Pending Subcontractor review. The Subcontractor will Approve or Reject the 2<sup>nd</sup> Tier Form.

If Subcontractor Approves the Form, the Form moves to Pending Prime Review. The Prime will Approve or Reject the Form.

If Prime Approves the Form, the Form moves to Pending RE Review. The RE will Approve or Reject the Form.

If RE Approves the Form, the Form is approved, and the process is complete.

If the Subcontractor, Prime, or RE Rejects the Form, the 2<sup>nd</sup> Tier Contractor will submit a new Form, with necessary corrections. The approval process restarts.

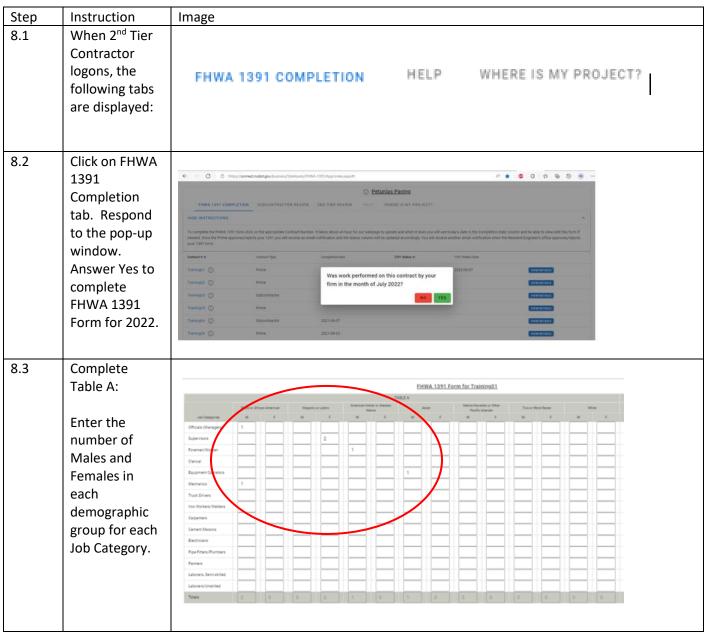

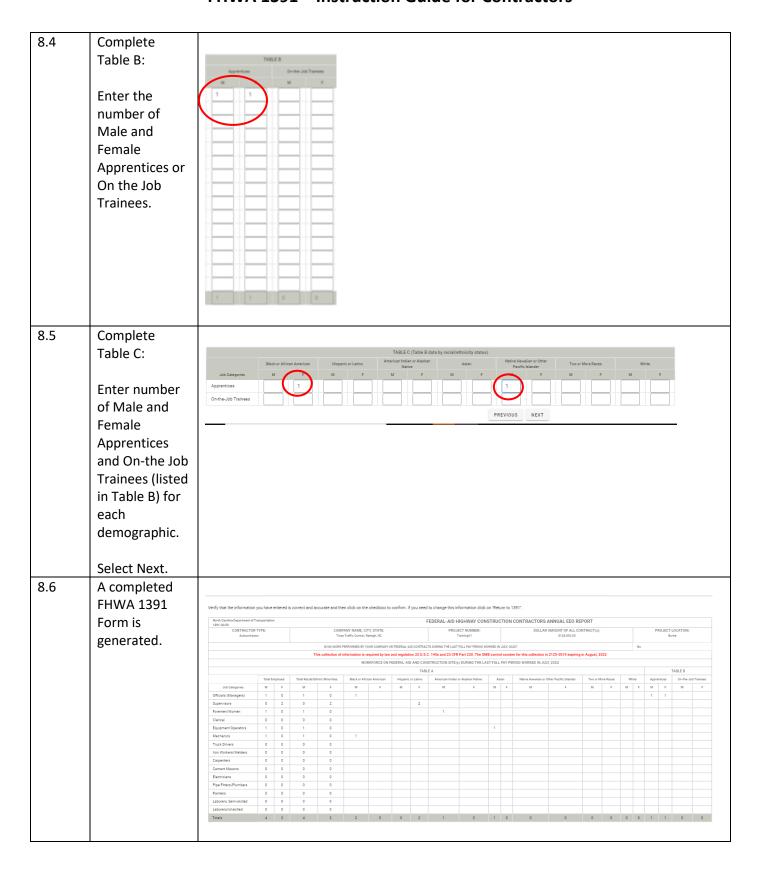

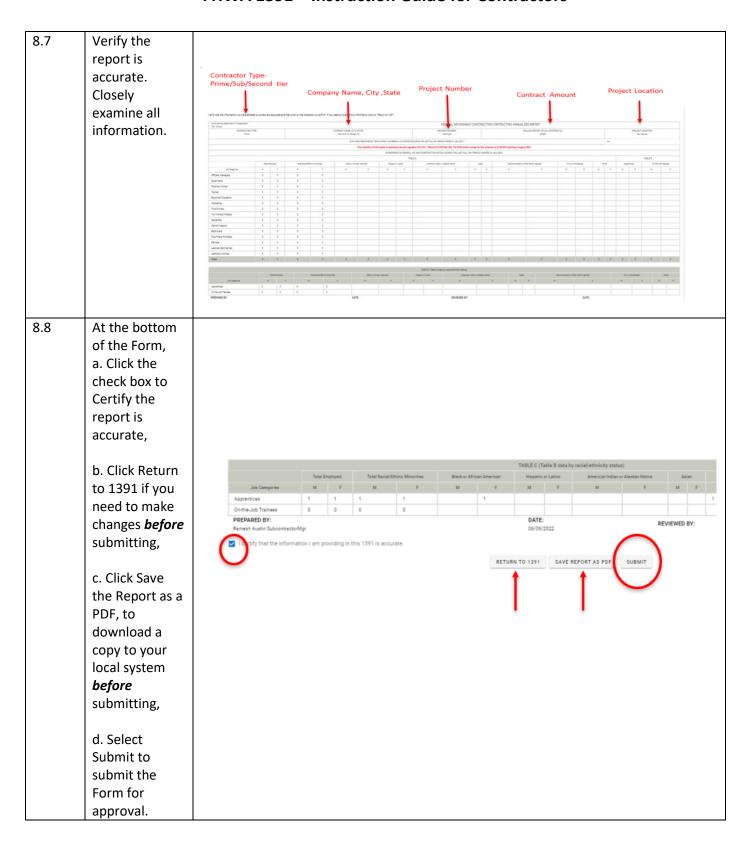

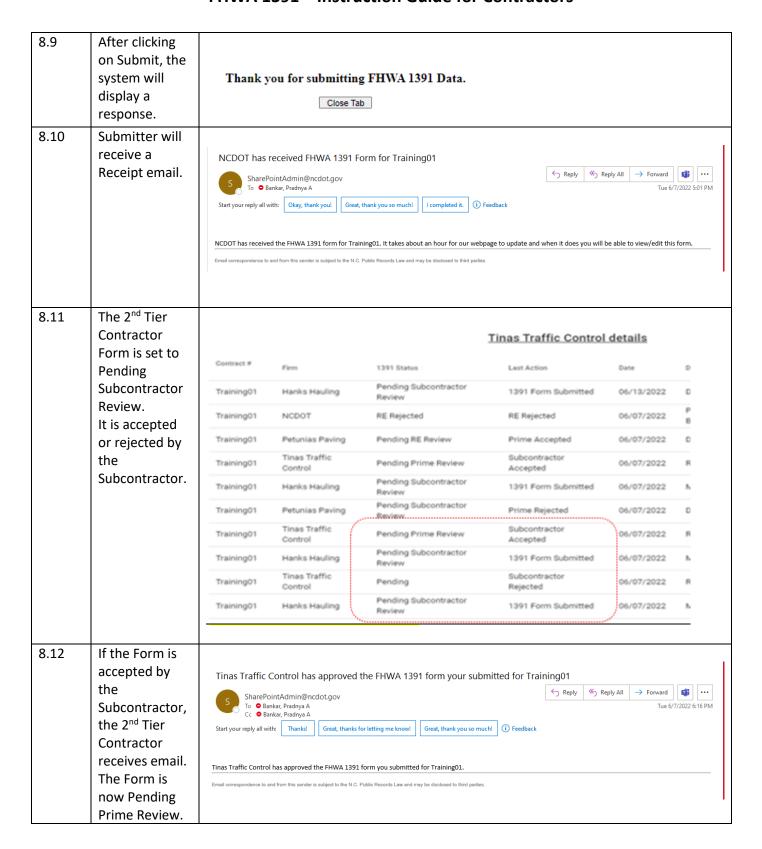

| 8.13 | If the Form is accepted by                            |            |                          |                                 | Tinas Traffic Con         | trol details |                         |
|------|-------------------------------------------------------|------------|--------------------------|---------------------------------|---------------------------|--------------|-------------------------|
|      | the Prime, the Form status                            | Contract # | Firm                     | 1391 Status                     | Last Action               | Date         | Decision By             |
|      | changes to                                            | Training01 | Hanks Hauling            | Pending Subcontractor<br>Review | 1391 Form Submitte        | ed 06/13/20  | 22 Daniel Wal           |
|      | Pending RE                                            | Training01 | NCDOT                    | RE Rejected                     | RE Rejected               | 06/07/20     | 22 Pradnya A.<br>Bankar |
|      | Review.                                               | Training01 | Petunias Paving          | Pending RE Review               | Prime Accepted            | 06/07/20     | 22 Daniel W             |
|      | 2 <sup>nd</sup> Tier                                  | Training01 | Tinas Traffic<br>Control | Pending Prime Review            | Subcontractor<br>Accepted | 06/07/20     | 22 Ramesh D             |
|      | Contractor                                            | Training01 | Hanks Hauling            | Pending Subcontractor<br>Review | 1391 Form Submitte        | ed 06/07/20  | 22 Melanie A            |
|      | receives email.                                       | Training01 | Petunias Paving          | Pending Subcontractor<br>Review | Prime Rejected            | 06/07/20     | 22 Daniel W             |
|      |                                                       | Training01 | Tinas Traffic<br>Control | Pending Prime Review            | Subcontractor<br>Accepted | 06/07/20     | 22 Ramesh D             |
|      |                                                       | Training01 | Hanks Hauling            | Pending Subcontractor<br>Review | 1391 Form Submitte        | ed 06/07/20  | 22 Melanie A            |
|      |                                                       | Training01 | Tinas Traffic<br>Control | Pending                         | Subcontractor<br>Rejected | 06/07/20     | 22 Ramesh D             |
|      |                                                       | Training01 | Hanks Hauling            | Pending Subcontractor<br>Review | 1391 Form Submitte        | ed 06/07/20  | 22 Melanie A            |
| 8.14 | If the RE<br>Accepts the<br>Form, the                 |            |                          |                                 | Tinas Traffic Control     | details      |                         |
|      | status is changed to RE                               | Contract # | Firm                     | 1391 Status                     | Last Action               | Date         | Decision By             |
|      | Approved.                                             | Training01 | NCDOT                    | RE Approved                     | RE Accepted               | 06/07/2022   | Pradnya A.              |
|      |                                                       |            |                          |                                 |                           |              |                         |
|      | 2 <sup>nd</sup> Tier                                  | Training01 | Petunias Paving          | Pending RE Review               | Prime Accepted            | 06/07/2022   | Daniel W                |
|      | 2 <sup>nd</sup> Tier<br>Contractor<br>Receives email. | Training01 | Petunias Paving          | Pending RE Review               | Prime Accepted            | 06/07/2022   | Daniel W                |
|      | Contractor                                            | Training01 | Petunias Paving          | Pending RE Review               | Prime Accepted            | 06/07/2022   | Daniel W                |

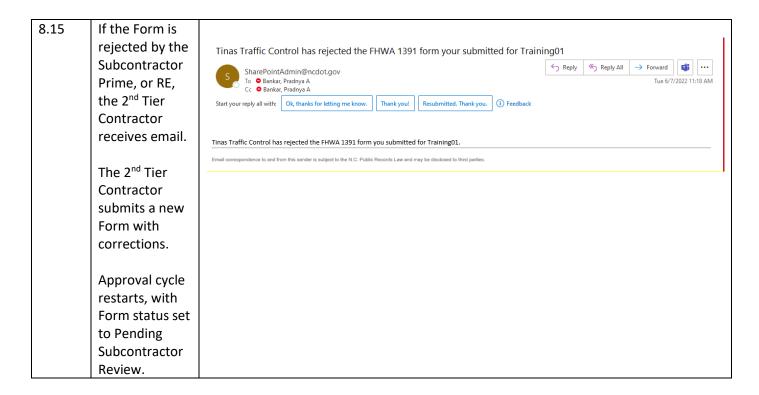

END